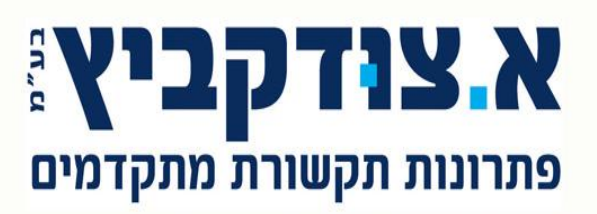

כנרת 15 בני ברק (מול קניון איילון) 51201 טל. 03-5799299 פקס. 03-5799299 info@zud.co.il www.zud.co.il 511091787.n.y

## **בקרי דלת – הוראות התקנה ותכנות .**

## **התקנה :**

1 יש למקם את לוח האלומיניום במקום ישר ובעזרת 4 ברגים. 2 יש לקצר את זוגות הגידים באורך של עד 10 ס''מ.

3 יש לשלוף את הקונקטור המחובר בתחתית הפנקוד ולחווט אותו בהתאם לצורך ולפי התרשים :

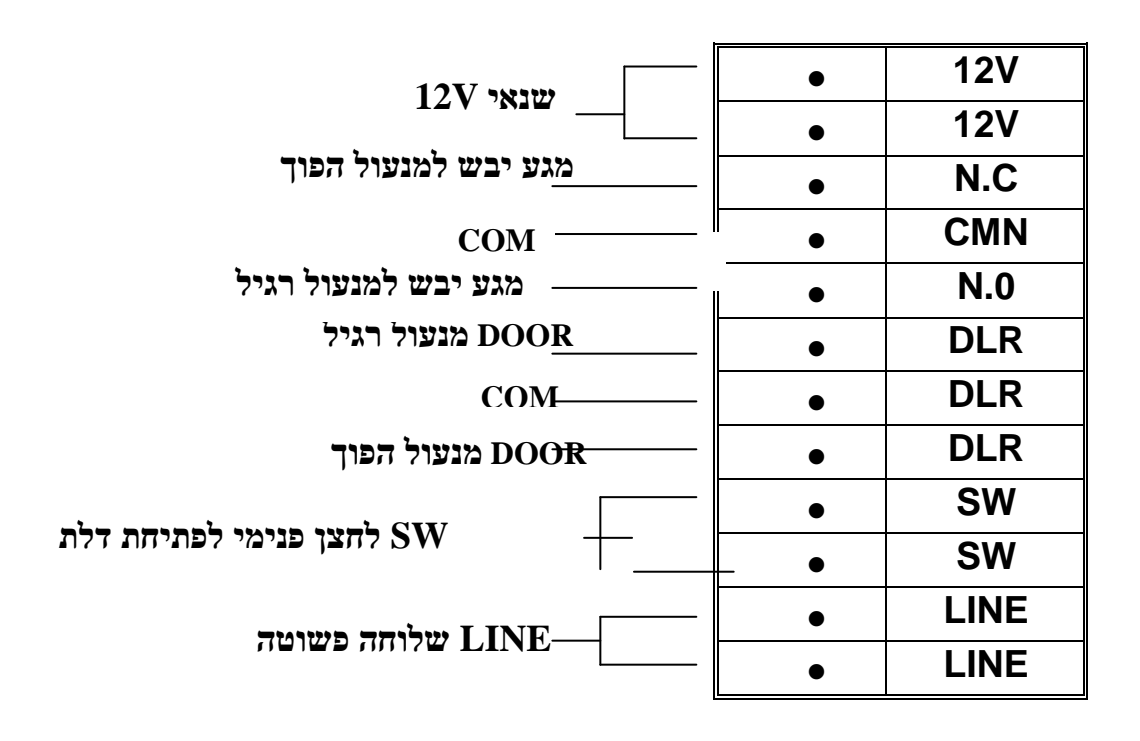

## **\* הערות :**

- בכל המחברים אין חשיבות לקוטביות.
- **Com** הינה יציאה משותפת, כלומר יש לחבר גיד אחד לבחירה הרצויה וגיד אחד ל- **com**.

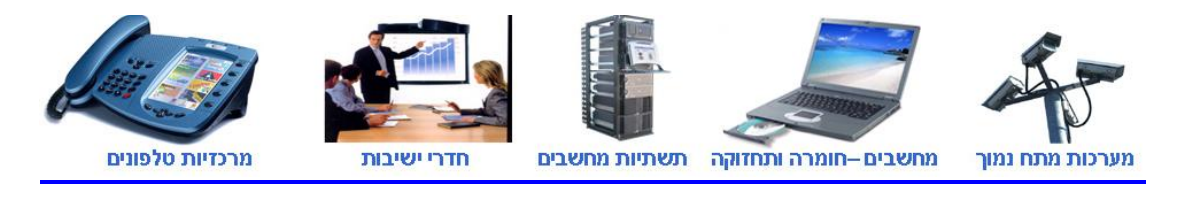

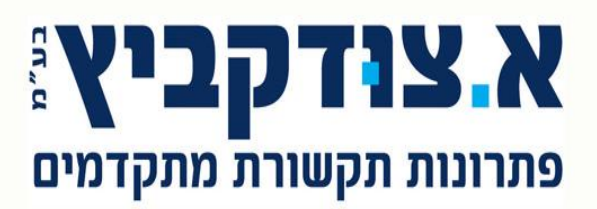

51201 (מול קניון איילון) 51201 טל. 03-5799299 פקס. 03-5799299 info@zud.co.il www.zud.co.il ע.מ. 511091787

## **תכנות המכשיר:**

1 חייגו אל שלוחת הפנקוד , לאחר המענה ישמע צליל אישור.

**)צליל אישור( 1234 )צליל אישור( 900\* הקישו** 

2 תכנתו את המכשיר בהתאם לצורך :

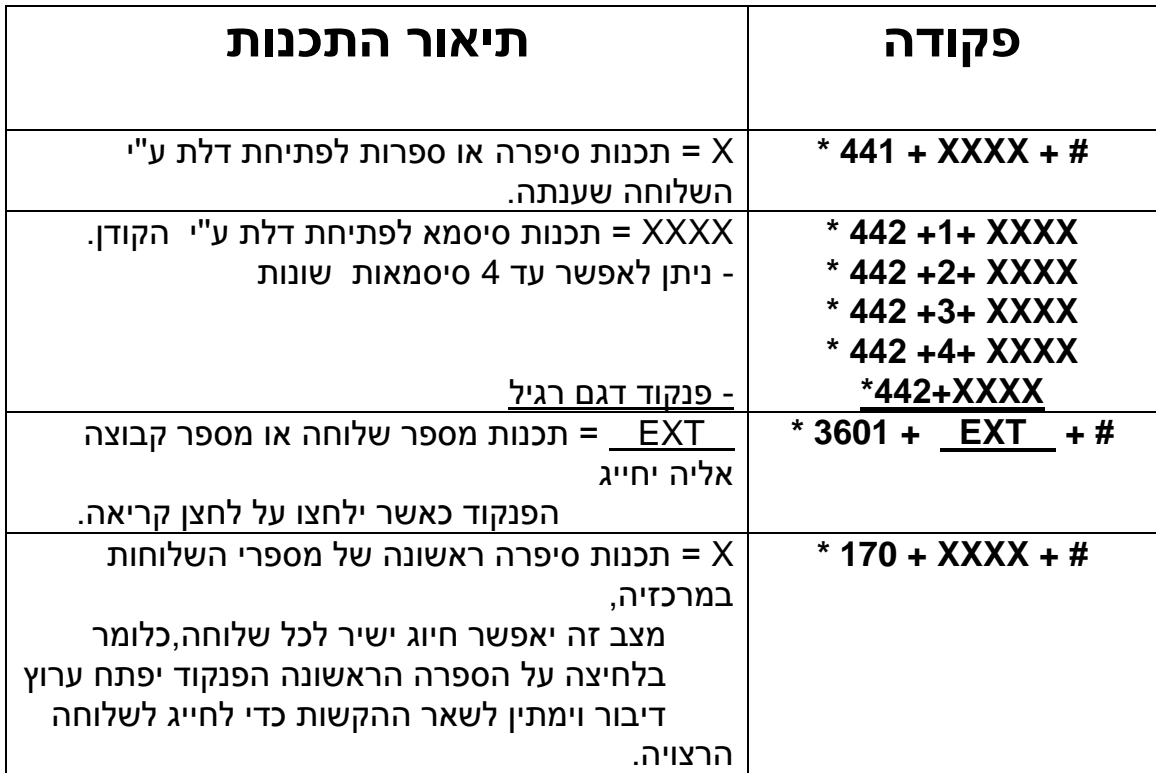

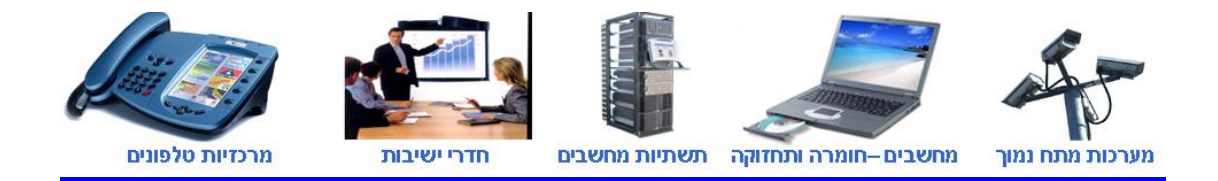

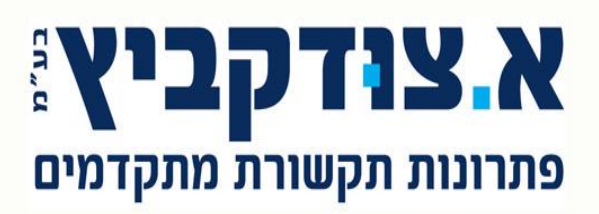

51201 (מול קניון איילון) 51201 טל. 03-5799299 פקס. 03-5799299 info@zud.co.il www.zud.co.il 511091787 .n.y

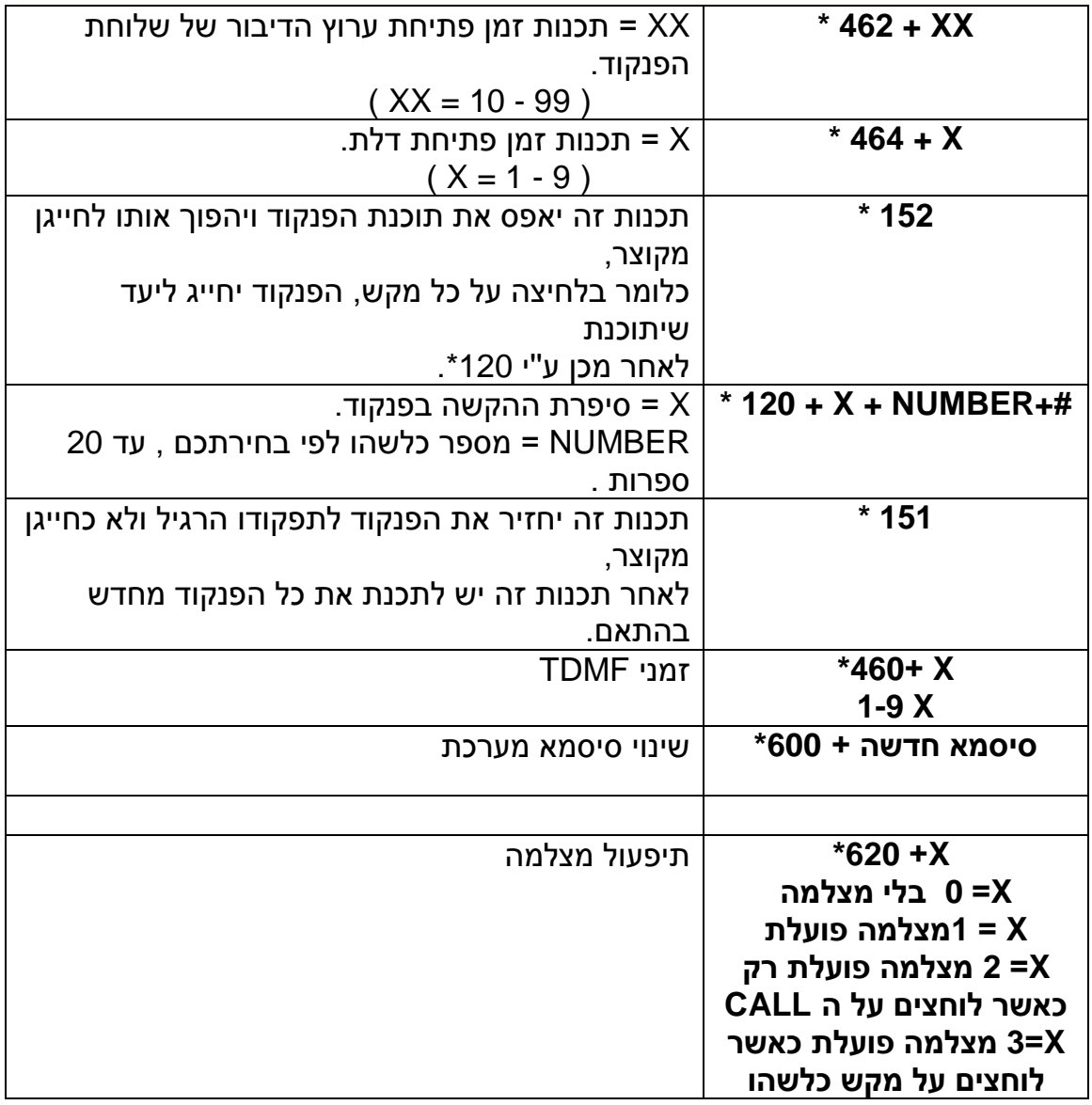

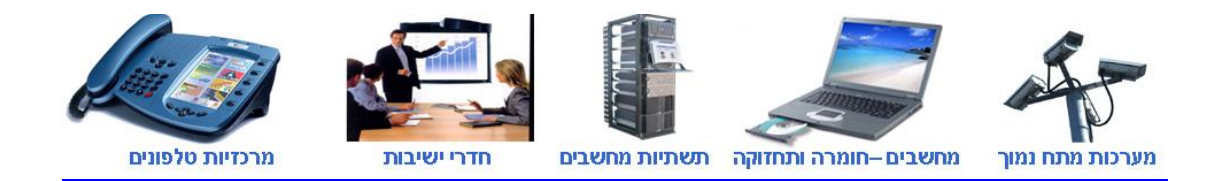